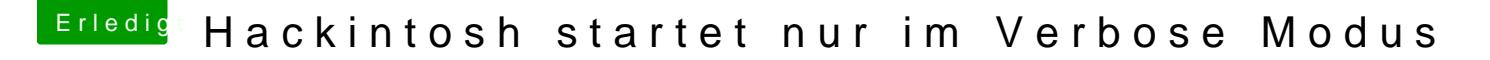

Beitrag von FelixTalksTech vom 23. September 2018, 19:54

Das ist jetzt gerade ein bisschen peinlich Ja so funktioniert's ohne Verbose... -Felix

Schaut doch bitte auch in meinem anderem Thread vorbei... (Ja ich weis suboptimal) [High Sierra X99 Fin](https://www.hackintosh-forum.de/index.php/Thread/39095-High-Sierra-X99-Fine-tuning/?postID=443904#post443904)e-tuning